## Package 'pbo'

August 29, 2016

<span id="page-0-0"></span>Type Package

Title Probability of Backtest Overfitting

Version 1.3.4

Date 2014-05-18

Author Matt Barry <mrb@softisms.com>

Maintainer Matt Barry <mrb@softisms.com>

Description Following the method of Bailey et al., computes for a collection of candidate models the probability of backtest overfitting, the performance degradation and probability of loss, and the stochastic dominance.

License MIT + file LICENSE

URL <https://github.com/mrbcuda/pbo>

#### BugReports <https://github.com/mrbcuda/pbo/issues>

Depends utils, lattice

Suggests PerformanceAnalytics, foreach, grid, latticeExtra, testthat, doParallel, knitr

VignetteBuilder knitr

NeedsCompilation no Repository CRAN

Date/Publication 2014-05-31 01:49:51

### R topics documented:

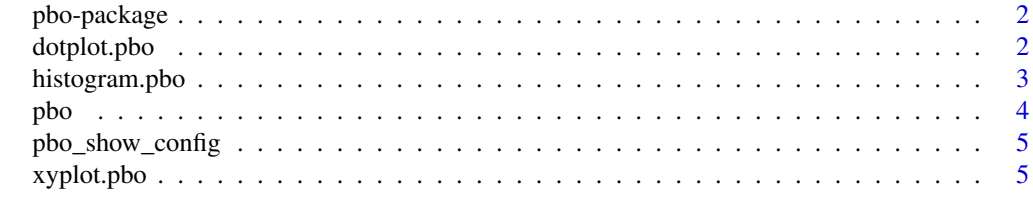

**Index** [7](#page-6-0) **7** 

<span id="page-1-0"></span>

#### Description

Computes the probability of backtest overfitting

#### Details

Implements algorithms for computing the probability of backtest overfitting, performance degradation and probability of loss, and first- and second-order stochastic dominance, based on the approach specified in Bailey et al., September 2013. Provides a collection of pre-configured plots based on lattice graphics.

#### Author(s)

Matt Barry <mrb@softisms.com>

#### References

See Bailey, David H. and Borwein, Jonathan M. and Lopez de Prado, Marcos and Zhu, Qiji Jim, The Probability of Back-Test Overfitting (September 1, 2013). Available at SSRN. See [http:](http://ssrn.com/abstract=2326253) [//ssrn.com/abstract=2326253](http://ssrn.com/abstract=2326253) or <http://dx.doi.org/10.2139/ssrn.2326253>.

dotplot.pbo *PBO in-sample selection dot plot.*

#### Description

Draws an annotated dot plot of study selection sorted by in-sample selection frequency.

#### Usage

```
## S3 method for class 'pbo'
dotplot(x, data = NULL, main,
 xlab = "Sorted Study Number (N)", ylab = "IS Selection Frequency",
  show_config = TRUE, show_grid = TRUE, sel_threshold = 0, ...)
```
#### Arguments

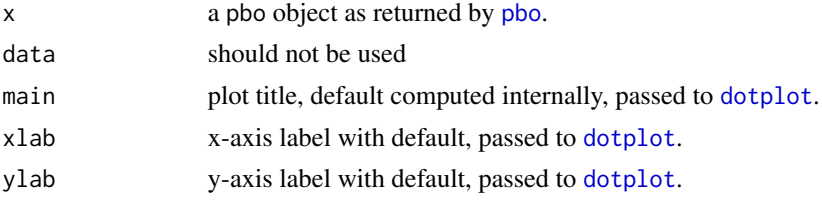

#### <span id="page-2-0"></span>histogram.pbo 3

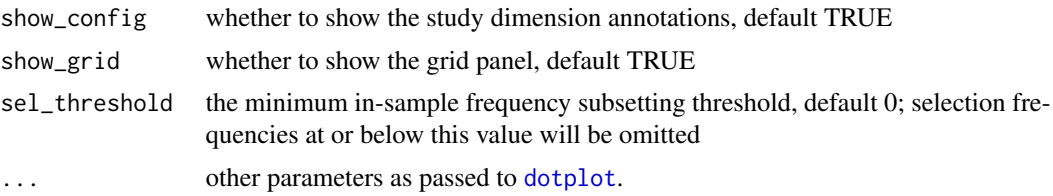

#### See Also

pbo, histogram.pbo, xyplot.pbo

histogram.pbo *PBO rank logits histogram.*

#### Description

Draws an annotated histogram of PBO rank logits.

#### Usage

```
## S3 method for class 'pbo'
histogram(x, data = NULL, show_pbo = TRUE,show_regions = TRUE, show_config = TRUE, col_bar = "#cc99cc",
 col_line = "#3366cc", ...)
```
#### Arguments

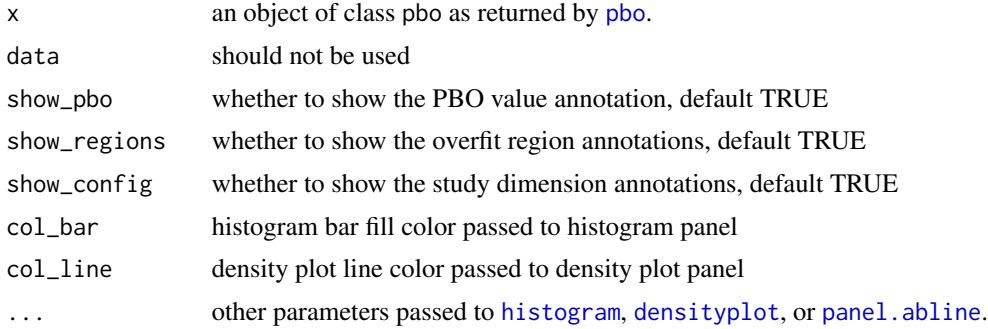

#### Details

Uses lattice function [histogram](#page-0-0), [densityplot](#page-0-0), and [panel.abline](#page-0-0) panels together with classspecific annotations.

#### See Also

pbo, dotplot.pbo, xyplot.pbo

#### <span id="page-3-1"></span><span id="page-3-0"></span>Description

Performs the probability of backtest overfitting computations.

#### Usage

```
pbo(m, s = 4, f = NA, threshold = 0, inf\_sub = 6,allow_parallel = FALSE)
```
#### Arguments

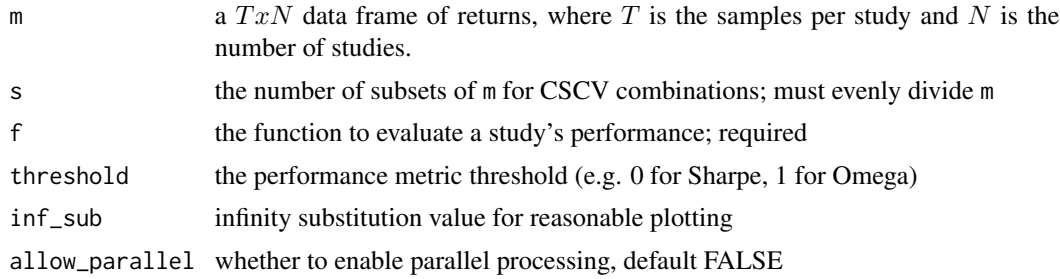

#### Details

This function performs the probability of backtest overfitting calculation using a combinatoriallysymmetric cross validation (CSCV) approach.

#### Value

object of class pbo containing list of PBO calculation results and settings

#### References

Baily et al., "The Probability of Backtest Overfitting," [http://papers.ssrn.com/sol3/papers.](http://papers.ssrn.com/sol3/papers.cfm?abstract_id=2326253) [cfm?abstract\\_id=2326253](http://papers.ssrn.com/sol3/papers.cfm?abstract_id=2326253)

#### Examples

```
## Not run:
require(pbo)
require(PerformanceAnalytics)
n <- 100
t <- 1000
s < -8m <- data.frame(matrix(rnorm(n*t,mean=0,sd=1),
  nrow=t,ncol=n,byrow=TRUE,
  dimnames=list(1:t,1:n)),
```
#### <span id="page-4-0"></span>pbo\_show\_config 5

```
check.names=FALSE)
p <- pbo(m,s,f=Omega,threshold=1)
## End(Not run)
```
pbo\_show\_config *Writes grid text to a default predetermined location.*

#### Description

Writes grid text to a default predetermined location.

#### Usage

```
pbo_show_config(p)
```
#### Arguments

p an object of class pbo as returned by [pbo](#page-3-1).

#### Note

Meant for internal use only.

xyplot.pbo *PBO xy-plots*

#### Description

Draws an annotated plot of performance degradation and probability of loss.

#### Usage

```
## S3 method for class 'pbo'
xyplot(x, data = NULL, plotType = "cscv", show_eqn = TRUE,show_threshold = TRUE, show_config = TRUE, show_rug = TRUE,
  show_prob = TRUE, show_grid = TRUE, increment = 0.01,
 osr_threshold = 0, sel_threshold = 0, xlab, ylab, main, lwd = 1,
 ylab_left, ylab_right, col_bar, col_line, col_sd1 = "#3366cc",
  col_s d2 = "#339999", lty_s d = c(1, 2, 4), ...
```
#### <span id="page-5-0"></span>Arguments

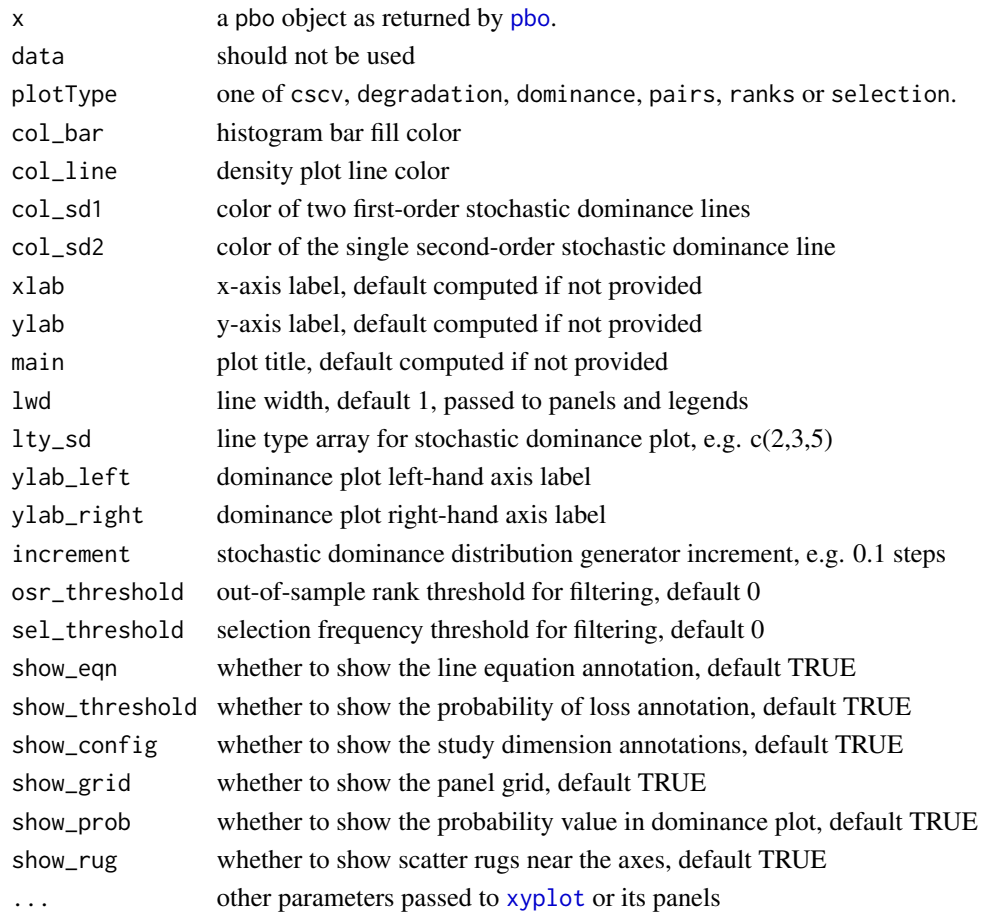

#### Details

Provides several variations of xy-plots suitable for presentation of PBO analysis results. Use the plotType argument to indicate which variation or result to plot:

- The cscv type shows in-sample and out-of-sample results by CSCV iteration case (default).
- The degradation type shows the performance degradation regression fit results and the probability of loss.
- The dominance type shows the results of the first-order and second-order stochastic dominance analysis using two axes.
- The pairs type shows the in-sample and out-of-sample case selections.
- The ranks type shows the sorted performance ranks results.
- The selection type shows the case selection frequencies.

#### See Also

pbo, histogram.pbo, xyplot.pbo

# <span id="page-6-0"></span>Index

∗Topic CSCV pbo , [4](#page-3-0) pbo-package , [2](#page-1-0) xyplot.pbo , [5](#page-4-0) ∗Topic PBO, xyplot.pbo , [5](#page-4-0) ∗Topic PBO pbo , [4](#page-3-0) pbo-package , [2](#page-1-0) ∗Topic backtest dotplot.pbo , [2](#page-1-0) pbo , [4](#page-3-0) pbo-package , [2](#page-1-0) ∗Topic overfitting dotplot.pbo , [2](#page-1-0) pbo , [4](#page-3-0) pbo-package , [2](#page-1-0) ∗Topic pbo dotplot.pbo , [2](#page-1-0) ∗Topic probability pbo , [4](#page-3-0) pbo-package , [2](#page-1-0) densityplot , *[3](#page-2-0)* dotplot , *[2](#page-1-0) , [3](#page-2-0)* dotplot.pbo , [2](#page-1-0) histogram , *[3](#page-2-0)* histogram.pbo , [3](#page-2-0) panel.abline , *[3](#page-2-0)* pbo, [2](#page-1-0), [3](#page-2-0), [4](#page-3-0), [5](#page-4-0), [6](#page-5-0) pbo-package , [2](#page-1-0) pbo\_show\_config , [5](#page-4-0) xyplot , *[6](#page-5-0)*

xyplot.pbo , [5](#page-4-0)